## CAD情報

## Autodesk Connector for ArcGIS GISとCADの垣根を超えるツールがついにデビュー InfraWorksのBIM+GISによりワークフローを改善

EsriとAutodeskの協業により、BIMとGISを活用しワークフローの改善を提案するツールが この7月に発表された。オートデスクのBIM/CIMソリューションであるInfraWorks にEsri ArcGIS Onlineと直接連携する「Autodesk Connector for ArcGIS」がプレビュー機能とし てリリースされたのだ。GISデータのすべての属性をInfraWorksモデルに追加することで、3D コンテキストモデルの堅牢性と精度が向上する。この新しい機能について紹介する。

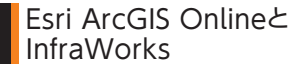

 Esri ArcGIS Online(以下、ArcGIS Online)は、米国のEsri社が提供するク ラウドGISサービスで、マップの作成や利 用はもちろん、それらを管理するポータ ル環境を提供している。ArcGIS Online が配信するコンテンツや業務に特化した アプリ、ArcGIS Online 上に作成した独 自のマップや他のユーザーのデータは、 いつでもどこでも、必要な時にアクセス して利用できるといった利便性がある。

 オートデスクのInfraWorksは、さまざ まなGISデータやCADデータ、BIM/CIM モデルを統合するソフトウェアだ。都市計 画や土木設計に必要な計画・設計機能を 数多く持っており、計画から、概略、予備 設計、施工検討のための最適なBIM/CIM ソリューションとして、近年の災害復興や CIM試行業務や工事などで広く使われて いる実績がある。使いやすいインターフェ イスが好評で容易に事業をビジュアライ ズできる点にも注目されている。

## ArcGISとの連携機能「Autodesk Connector for ArcGIS」

2 018 年 7 月にリリース版された

InfraWorksには、プレビュー機能として 「Autodesk Connector for ArcGIS」 が搭載された。この機能により、ArcGIS Onlineで配信されているGISデータソー スをInfraWorksに属性も含めてBIM/ CIMモデルに取り込めるようになる。

 また、ArcGIS OnlineでGISデータが アップデートされた場合も、InfraWorks 上でデータ更新を行うことでBIM/CIMモ デルもアップデートすることができる。GIS データが更新されたときに更新する機能 がないインポート方式に比べて、この機 能を使用すればよりシームレスな方法で GISデータに直接接続できるため、BIMの ワークフローが改善されるメリットがある。

 ArcGIS Onlineへの接続は、 InfraWorksを起動し、データソースパ ネルを表示すると図2の赤線で囲んだ位 置に追加された「ArcGISデータソース を追加」ボタンから行える。

 この「ArcGISデータソースを追加」 をクリックすると、図3のようにEsriの ArcGIS Onlineへのサインインダイア ログが表示される。

 資格情報を入力し、サインインする と使用権限のあるArcGIS オンライン データセットにアクセスでき、図4の画

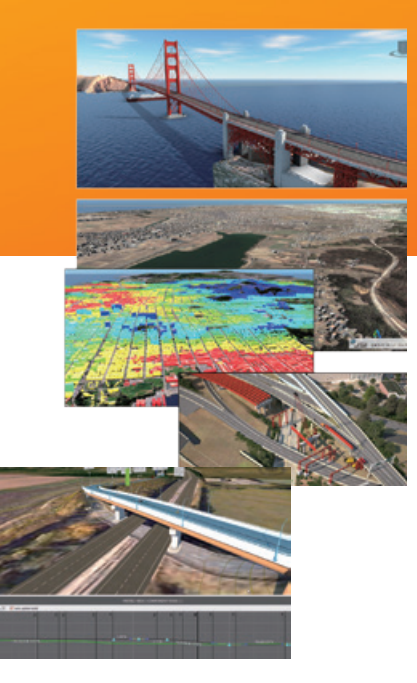

面のように必要なデータを選択して InfraWorksに追加できる。

例えば、土地利用のGISデータが ArcGIS Online上にあれば、図5のよう にそのデータをInfraWorksのモデルに 重ね合わせることができる。

 ArcGIS Onlineから取り込んだデータ はモデルエクスプローラ上でArcGIS画層 として管理され、属性情報もInfraWorks から図6のように参照できる。

 Autodesk Connector for ArcGIS は、現在プレビュー版でリリースされて おり、 InfraWorksとAutodesk Architecture, Engineering & Construction Collectionのサブスク リプションを契約することで利用できる。 InfraWorksの保守プランでは利用でき ないので、注意が必要だ。

C A D情報

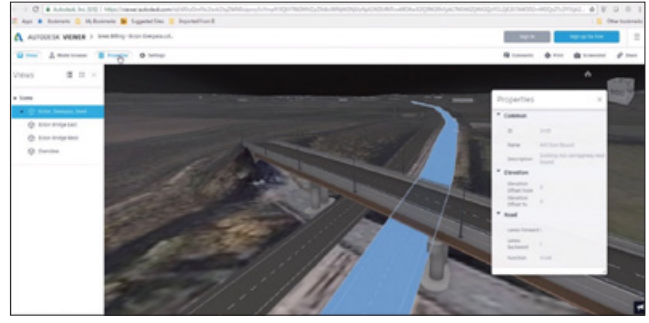

図1. 計画、設計から、統合モデル作成までBIM/CIMモデルを統合するInfraWorks。

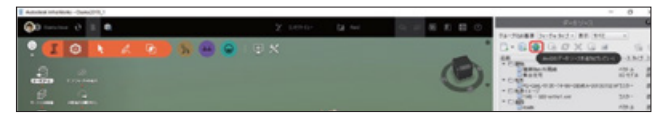

図2. データソースからArcGIS Onlineに接続するアイコンが追加された。

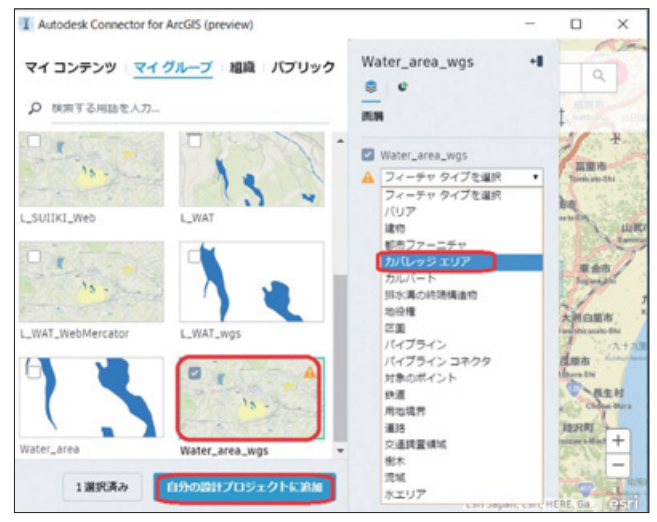

図4. InfraWorksにArcGIS OnlineのGISデータを直接取り込むことができる。

Autodesk Architecture, Engineering & Construction Collection に含まれる BIM/CIMのためのソフトウェア

●AUTODESK<sup>®</sup> RECAP™ PRO 点群データを編集/可視化するアプリケーション

ReCap Proは、オートデスクの各種製品で点群データを取り扱う ためのさまざまな前処理機能を持ち、オートデスク製品との親和 性を高めたデータを作成するため、設計プロジェクトにおける点群 データの取り扱いを容易する。

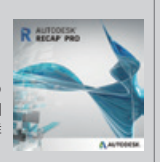

● AUTODESK<sup>®</sup> CIVIL 3D<sup>®</sup> 土木設計・施工のための3次元CAD

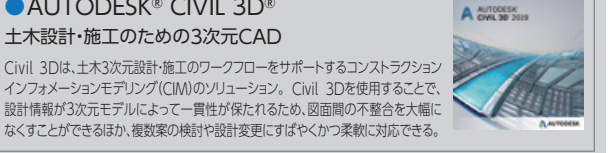

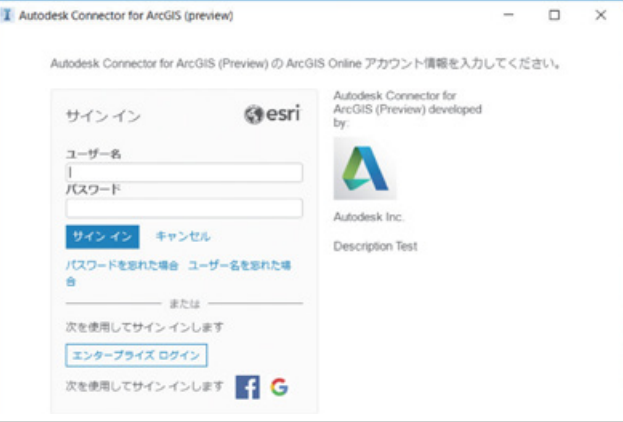

図3. ArcGIS Onlineへは、こちらの画面からサインインを行う。

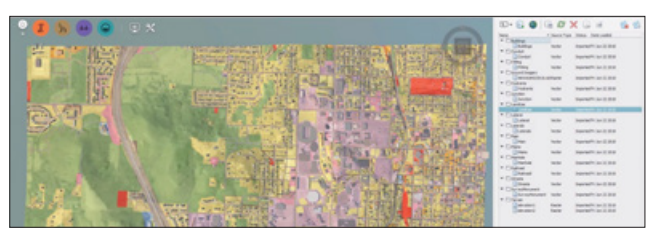

図5. 土地利用データをInfraWorksのBIM/CIMモデルへ取り込み。

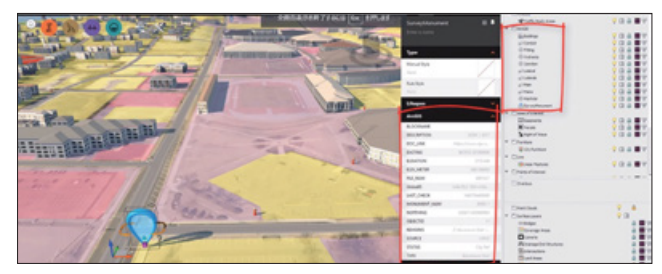

図6. ArcGIS Onlineの画層や属性をモデルエクスプローラやプロパティで表示(現時 点ではフィーチャー サービス 「ポイント・ライン・ポリゴン」として共有されているデータ を利用できる)。

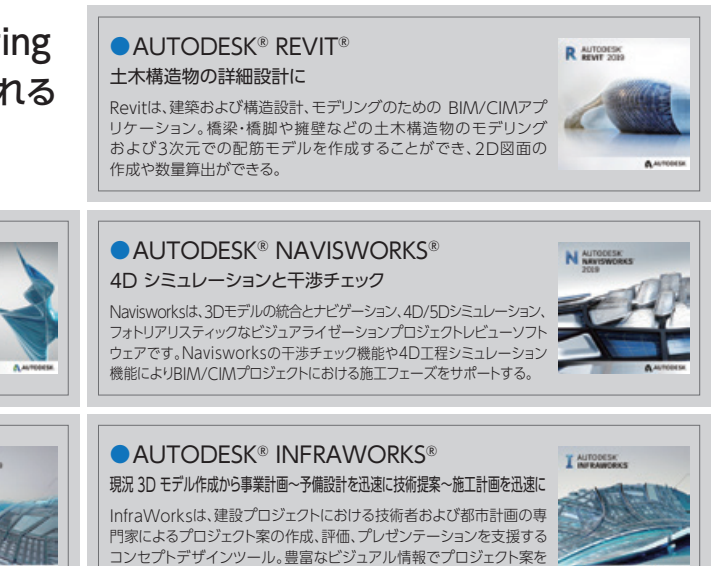

プレゼンテーションし、関係者の迅速な合意形成を醸成できる。

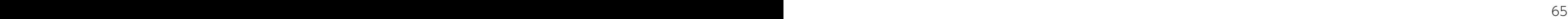